**National Comprehensive NCCN** Cancer Network®

**DCKE** 

 $\overline{\mathsf{R}}$ 

 $\frac{D}{A}$ 

NCCN Clinical Practice Guidelines in Oncology (NCCN Guidelines®)

# Management of Graft-Versus-Host Disease Pre-Transplant Recipient Evaluation and Transplantation (HCT): Hematopoietic Cell

Version 1.2020 — October 30, 2019

**NCCN.org** 

Continue

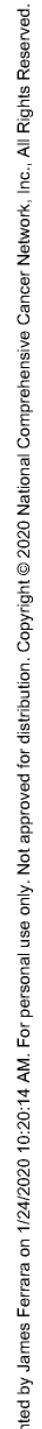

Comprehensive Network® National Cancer **ZOCN** 

Δ

Hematopoietic Cell Transplantation **NCCN Guidelines Version 1.2020** 

**NCCN Guidelines Index Table of Contents** Discussion

Ayman Saad, MD/Chair ‡

he Ohio State University Comprehensive Cancer Center - James Cancer Hospital and Solove Research Institute

Case Comprehensive Cancer Center/University Marcos de Lima, MD/Vice Chair 1 Hospitals Seidman Cancer

Center and Cleveland Clinic Taussig Cancer Institute

Sarah Anand, MD † ‡ **Jniversity of Michigan** Rogel Cancer Center

Fred & Pamela Buffett Cancer Center Vijaya Raj Bhatt, MBBS ‡ č

Ryan Bookout, PharmD  $\ddagger \Sigma$ Moffitt Cancer Center

Roswell Park Comprehensive Cancer Center George Chen, MD ‡ š

Daniel Couriel MD, MS ‡ † č Þ Huntsman Cancer Institute at the University of Utah

Antonio Di Stasi, MD † ‡ O'Neal Comprehensive Cancer Center at UAB

Massachusetts General Hospital Areej El-Jawahri, MD ‡ † č Cancer Center

Memorial Sloan Kettering Cancer Center Sergio Giralt, MD 1

**NCCN Guidelines Panel Disclosures** 

Continue

**Jniversity of Colorado Cancer Center** Jonathan Gutman, MD 1

Dana-Farber/Brigham and Women's Vincent Ho, MD ‡ Cancer Center

Mitchell Horwitz, MD ‡ † **Ouke Cancer Institute** 

Stanford Cancer Institute Joe Hsu. MD ⊕

University of Wisconsin Carbone Cancer Center Mark Juckett, MD ‡

Mohamed Kharfan Dabaja, MD ‡ Mayo Clinic Cancer Center

u. at the University of Pennsylvania Alison W. Loren, MD, MSCE ‡ Abramson Cancer Center

The Sidney Kimmel Comprehensive Cancer Center at Johns Hopkins Javier Meade, MD †

Fred Hutchinson Cancer Research Center/ Marco Mielcarek, MD, PhD ‡ č Seattle Cancer Care Alliance

Robert H. Lurie Comprehensive Cancer Center Jonathan Moreira, MD ‡ † of Northwestern University

City of Hope National Medical Center Ryotaro Nakamura. MD ±

**MD Anderson Cancer Center** Yago Nieto, MD, PhD ‡ The University of Texas

The Ohio State University Comprehensive Julianna Roddy, PharmD, BCOP  $\ddagger$   $\xi$   $\sum$ Cancer Center - James Cancer Hospital and Solove Research Institute

/anderbilt-Ingram Cancer Center Gowri Satyanarayana, MD ⊕

Siteman Cancer Center at Barnes-Jewish Hospital and Washington **Jniversity School of Medicine** Mark Schroeder, MD ‡

Carlyn Rose Tan, MD ‡ † Fox Chase Cancer Center

JC San Diego Moores Cancer Center Dimitrios Tzachanis MD, PhD ‡ †

enora A. Pluchino, PhD Jennifer Burns **NCCN** 

č Hematopoietic cell transplantation<br>‡ Hematology/Hematology oncology **¢** Infectious diseases **b** Internal medicine t Medical oncology E Pharmacology

\* Discussion Section Writing Committee

/ersion 1.2020, 10/30/19 @ 2019 National Comprehensive Cancer Network® (NCCN®), alights reserved. NCCN Guidelines® and this illustration may not be reproduced in any form without the express written permission of NCCN

ted by James Ferrara on 1/24/2020 10:20:14 AM. For personal use only. Not approved for distribution. Copyright © 2020 National Comprehensive Cancer Network, Inc., All Rights Reserved.

Comprehensive Network<sup>®</sup> National Cancer **NCCN** 

Δ

Hematopoietic Cell Transplantation **NCCN Guidelines Version 1.2020** 

**NCCN Guidelines Index Table of Contents** Discussion

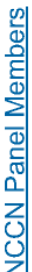

Pre-Transplant Recipient Evaluation (HCT-2) ndications for Transplantation (HCT-1) ntroduction (INTRO)

Diagnosis/Workup of Graft-Versus-Host Disease (GVHD-1) Management of Chronic GVHD (GVHD-4) /anagement of Acute GVHD (GVHD-2)

Acute GVHD: Staging and Grading (GVHD-A) Chronic GVHD: Diagnosis (GVHD-B)

Chronic GVHD: Grading (GVHD-C)

Suggested Systemic Agents for Steroid-Refractory GVHD (GVHD-E) 3VHD Steroid Response Definitions/Criteria (GVHD-D)

Discussion (MS-1)

the best management for any patient Clinical Trials: NCCN believes that Participation in clinical trials is with cancer is in a clinical trial especially encouraged

To find clinical trials online at NCCN Member Institutions, click here: nccn.org/clinical trials/member institutions.aspx

**NCCN Categories of Evidence and** Consensus: All recommendations

are category 2A unless otherwise indicated.

See NCCN Categories of Evidence and Consensus

clinical circumstances to determine any patient's care or treatment. The National Comprehensive Cancer Network® (NCCN®) makes no representations treatment. Any clinician seeking to apply or consult the NCCN Guidelines is expected to use independent medical judgment in the context of individual or warranties of any kind regarding their content, use or application and disclaims any responsibility for their application or use in any way. The NCCN Guidelines are copyrighted by National Comprehensive Cancer Network®. All rights reserved. The NCCN Guidelines and the illustrations herein may The NCCN Guidelines® are a statement of evidence and consensus of the authors regarding their views of currently accepted approaches to not be reproduced in any form without the express written permission of NCCN. @2019.

ersion 1.2020, 10/30/19 © 2019 National Comprehensive Cancer Network® (NCCN®), All rights reserved. NCCN Guidelines® and this illustration may not be reproduced in any form without the express written permission of NCCN.

Hematopoietic Cell Transplantation **NCCN Guidelines Version 1.2020** Comprehensive

**Network®** 

Cancer

**NCCN** 

Ţ

Δ

F

M

R

National

D

A

**NCCN Guidelines Index Table of Contents** Discussion

## **NTRODUCTION**

The NCCN Guidelines for Hematopoietic Cell Transplantation (HCT)<br>pertain to the management of adult patients undergoing HCT for malignant diseases.

versus-host disease (GVHD). Additional topics will be addressed in The initial version of the Guidelines addresses pre-transplant recipient evaluation and management of acute/chronic graftsubsequent versions. Note: All recommendations are category 2A unless otherwise indicated.<br>Clinical Trials: NCCN believes that the best management of any patient with cancer is in a clinical trial. Participation in clinical trials is especiall

kersion 1,2020, 10/30/19 @ 2019 National Comprehensive Cancer Network® (NCCN®), All rights reserved. NCCN Guidelines® and this illustration may not be reproduced in any form without the express written permission of NCCN.

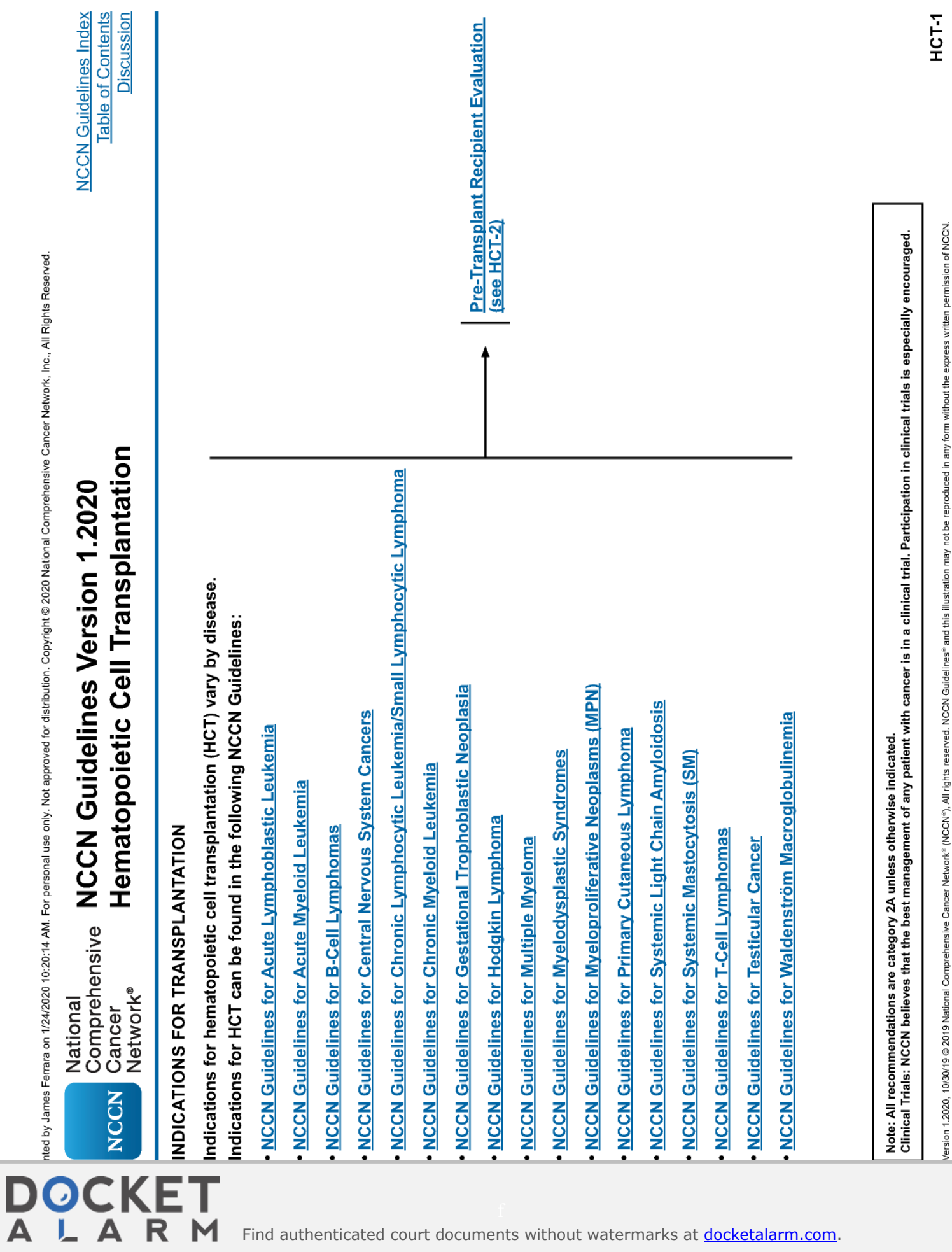

LARM

## **DOCKET**

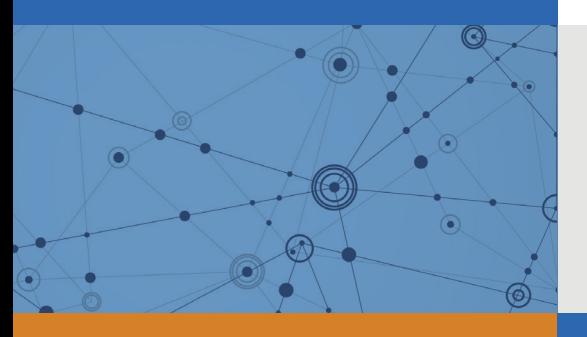

### Explore Litigation Insights

Docket Alarm provides insights to develop a more informed litigation strategy and the peace of mind of knowing you're on top of things.

#### **Real-Time Litigation Alerts**

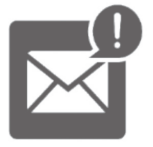

Keep your litigation team up-to-date with **real-time alerts** and advanced team management tools built for the enterprise, all while greatly reducing PACER spend.

Our comprehensive service means we can handle Federal, State, and Administrative courts across the country.

#### **Advanced Docket Research**

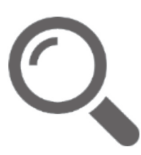

With over 230 million records, Docket Alarm's cloud-native docket research platform finds what other services can't. Coverage includes Federal, State, plus PTAB, TTAB, ITC and NLRB decisions, all in one place.

Identify arguments that have been successful in the past with full text, pinpoint searching. Link to case law cited within any court document via Fastcase.

#### **Analytics At Your Fingertips**

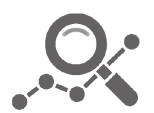

Learn what happened the last time a particular judge, opposing counsel or company faced cases similar to yours.

Advanced out-of-the-box PTAB and TTAB analytics are always at your fingertips.

#### **API**

Docket Alarm offers a powerful API (application programming interface) to developers that want to integrate case filings into their apps.

#### **LAW FIRMS**

Build custom dashboards for your attorneys and clients with live data direct from the court.

Automate many repetitive legal tasks like conflict checks, document management, and marketing.

#### **FINANCIAL INSTITUTIONS**

Litigation and bankruptcy checks for companies and debtors.

#### **E-DISCOVERY AND LEGAL VENDORS**

Sync your system to PACER to automate legal marketing.

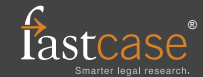